## Package 'GenAlgo'

October 12, 2022

<span id="page-0-0"></span>Version 2.2.0 Date 2020-10-13 Title Classes and Methods to Use Genetic Algorithms for Feature Selection Author Kevin R. Coombes Maintainer Kevin R. Coombes <krc@silicovore.com> Depends  $R$  ( $>= 3.0$ ) Imports methods, stats, MASS, oompaBase (>= 3.0.1), ClassDiscovery Suggests Biobase, xtable Description Defines classes and methods that can be used to implement genetic algorithms for feature selection. The idea is that we want to select a fixed number of features to combine into a linear classifier that can predict a binary outcome, and can use a genetic algorithm heuristically to select an optimal set of features. License Apache License (== 2.0) LazyLoad yes biocViews Microarray, Clustering URL <http://oompa.r-forge.r-project.org/> NeedsCompilation no Repository CRAN Date/Publication 2020-10-15 17:40:03 UTC

## R topics documented:

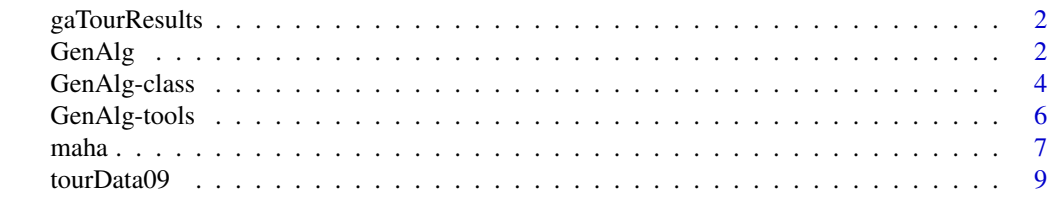

 $\blacksquare$ 

<span id="page-1-0"></span>

## Description

We ran a genetic algorithm to find the optimal 'fantasy' team for the competition run by the Versus broadcasting network for the 2009 Tour de France. In order to make the vignette run in a timely fashion, we saved the results in this data object.

#### Usage

data(gaTourResults)

## Format

There are four objects in the data file. The first is recurse, which is an object of the [GenAlg-class](#page-3-1) representing the final generation. The other three objects are all numeric vector of length 1100: diversity contains the average population diversity at each generation, fitter contains the maximum fitness, and meanfit contains the mean fitness.

#### Source

Kevin R. Coombes

<span id="page-1-1"></span>GenAlg *A generic Genetic Algorithm for feature selection*

## <span id="page-1-2"></span>Description

These functions allow you to initialize (GenAlg) and iterate (newGeneration) a genetic algorithm to perform feature selection for binary class prediction in the context of gene expression microarrays or other high-throughput technologies.

## Usage

```
GenAlg(data, fitfun, mutfun, context, pm=0.001, pc=0.5, gen=1)
newGeneration(ga)
popDiversity(ga)
```
#### <span id="page-2-0"></span> $GenAlg$  3

## Arguments

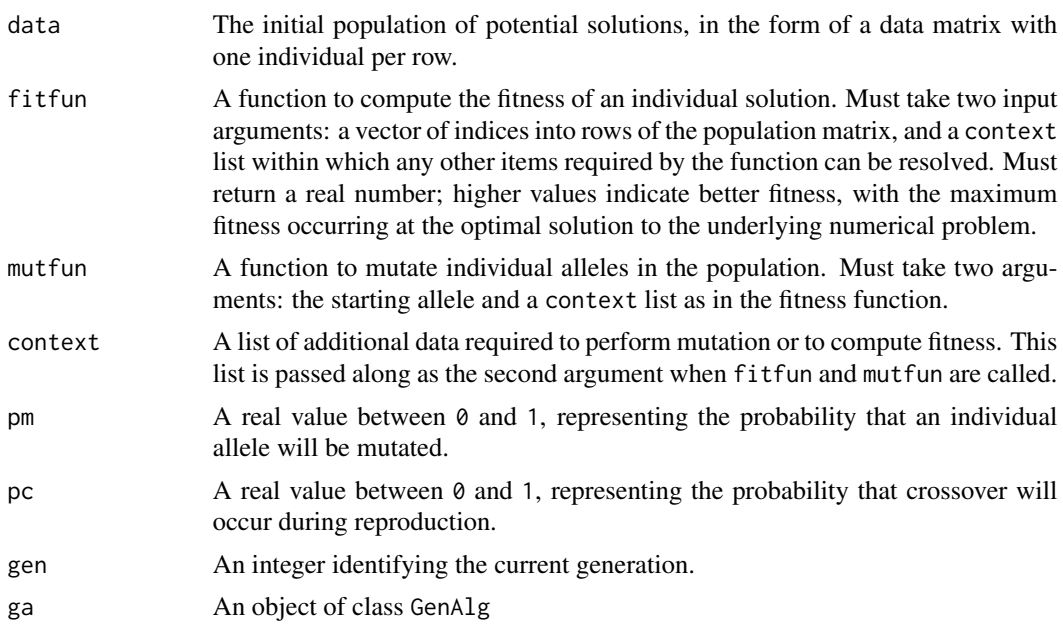

## Value

Both the GenAlg generator and the newGeneration functions return a [GenAlg-class](#page-3-1) object. The popDiversity function returns a real number representing the average diversity of the population. Here diversity is defined by the number of alleles (selected features) that differ in two individuals.

#### Author(s)

Kevin R. Coombes <krc@silicovore.com>, P. Roebuck <proebuck@mdanderson.org>

#### See Also

[GenAlg-class](#page-3-1), [GenAlg-tools](#page-5-1), [maha](#page-6-1).

## Examples

```
# generate some fake data
nFeatures <- 1000
nSamples <- 50
fakeData <- matrix(rnorm(nFeatures*nSamples), nrow=nFeatures, ncol=nSamples)
fakeGroups <- sample(c(0,1), nSamples, replace=TRUE)
myContext <- list(dataset=fakeData, gps=fakeGroups)
# initialize population
```

```
n.individuals <- 200
n.features <- 9
y <- matrix(0, n.individuals, n.features)
for (i in 1:n.individuals) {
  y[i,] <- sample(1:nrow(fakeData), n.features)
```

```
}
# set up the genetic algorithm
my.ga <- GenAlg(y, selectionFitness, selectionMutate, myContext, 0.001, 0.75)
# advance one generation
my.ga <- newGeneration(my.ga)
```
<span id="page-3-1"></span>GenAlg-class *Class "GenAlg"*

#### Description

Objects of the GenAlg class represent one step (population) in the evolution of a genetic algorithm. This algorithm has been customized to perform feature selection for the class prediction problem.

## Usage

```
## S4 method for signature 'GenAlg'
as.data.frame(x, row.names=NULL, optional=FALSE, ...)
## S4 method for signature 'GenAlg'
as.matrix(x, \ldots)## S4 method for signature 'GenAlg'
summary(object, ...)
```
#### Arguments

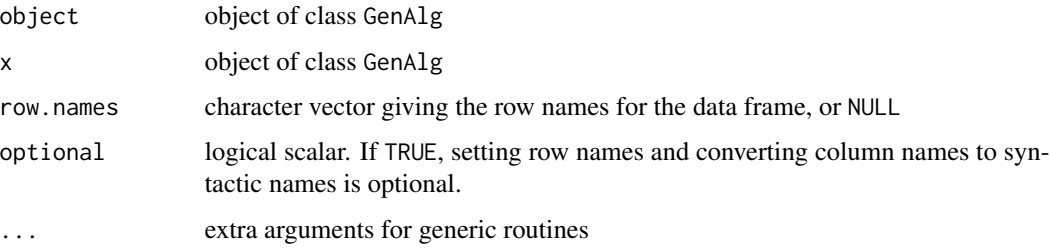

## Objects from the Class

Objects should be created by calls to the [GenAlg](#page-1-1) generator; they will also be created automatically as a result of applying the function [newGeneration](#page-1-2) to an existing GenAlg object.

## Slots

data: The initial population of potential solutions, in the form of a data matrix with one individual per row.

- <span id="page-4-0"></span>fitfun: A function to compute the fitness of an individual solution. Must take two input arguments: a vector of indices into the rows of the population matrix, and a context list within which any other items required by the function can be resolved. Must return a real number; higher values indicate better fitness, with the maximum fitness occurring at the optimal solution to the underlying numerical problem.
- mutfun: A function to mutate individual alleles in the population. Must take two arguments: the starting allele and a context list as in the fitness function.
- p.mutation: numeric scalar between 0 and 1, representing the probability that an individual allele will be mutated.
- p.crossover: numeric scalar between  $\theta$  and 1, representing the probability that crossover will occur during reproduction.
- generation: integer scalar identifying the current generation.
- fitness: numeric vector containing the fitness of all individuals in the population.
- best.fit: A numeric value; the maximum fitness.
- best.individual: A matrix (often with one row) containing the individual(s) achieving the maximum fitness.
- context: A list of additional data required to perform mutation or to compute fitness. This list is passed along as the second argument when fitfun and mutfun are called.

## Methods

- **as.data.frame** signature( $x =$ "GenAlg"): Converts the GenAlg object into a data frame. The first column contains the fitness; remaining columns contain three selected features, given as integer indices into the rows of the original data matrix.
- **as.matrix** signature( $x =$ "GenAlg"): Converts the GenAlg object into a matrix, following the conventions of as.data.frame.
- summary signature(object = "GenAlg"): Print a summary of the GenAlg object.

#### Author(s)

Kevin R. Coombes <krc@silicovore.com>, P. Roebuck <proebuck@mdanderson.org>

### References

David Goldberg. "Genetic Algorithms in Search, Optimization and Machine Learning." Addison-Wesley, 1989.

#### See Also

[GenAlg](#page-1-1), [GenAlg-tools](#page-5-1), [maha](#page-6-1).

#### Examples

showClass("GenAlg")

<span id="page-5-1"></span><span id="page-5-0"></span>

## **Description**

These functions implement specific forms of mutation and fitness that can be used in genetic algorithms for feature selection.

#### Usage

```
simpleMutate(allele, context)
selectionMutate(allele, context)
selectionFitness(arow, context)
```
#### Arguments

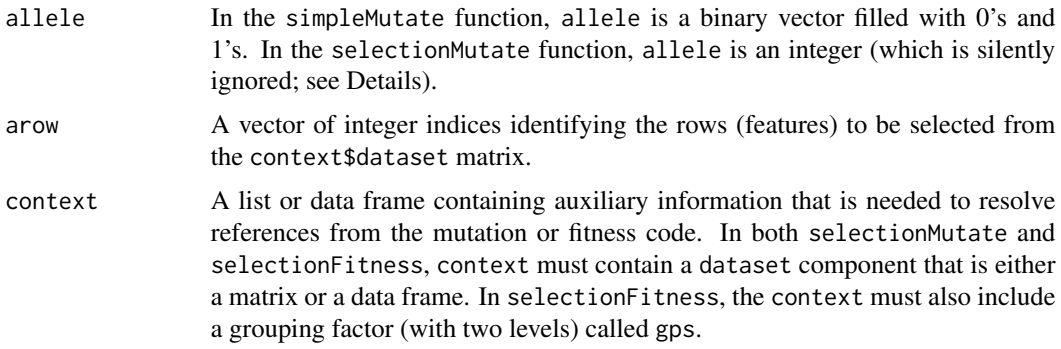

## Details

These functions represent 'callbacks'. They can be used in the function [GenAlg](#page-1-1), which creates objects. They will then be called repeatedly (for each individual in the population) each time the genetic algorithm is updated to the next generation.

The simpleMutate function assumes that chromosomes are binary vectors, so alleles simply take on the value 0 or 1. A mutation of an allele, therefore, flips its state between those two possibilities.

The selectionMutate and selectionFitness functions, by contrast, are specialized to perform feature selection assuming a fixed number K of features, with a goal of learning how to distinguish between two different groups of samples. We assume that the underlying data consists of a data frame (or matrix), with the rows representing features (such as genes) and the columns representing samples. In addition, there must be a grouping vector (or factor) that assigns all of the sample columns to one of two possible groups. These data are collected into a list, context, containing a dataset matrix and a gps factor. An individual member of the population of potential solutions is encoded as a length K vector of indices into the rows of the dataset. An individual allele, therefore, is a single index identifying a row of the dataset. When mutating it, we assume that it can be changed into any other possible allele; i.e., any other row number. To compute the fitness, we use the Mahalanobis distance between the centers of the two groups defined by the gps factor.

#### <span id="page-6-0"></span>maha **7**

## Value

Both selectionMutate and simpleMutate return an integer value; in the simpler case, the value is guaranteed to be a 0 or 1. The selectionFitness function returns a real number.

#### Author(s)

Kevin R. Coombes <krc@silicovore.com>, P. Roebuck <proebuck@mdanderson.org>

#### See Also

[GenAlg](#page-1-1), [GenAlg-class](#page-3-1), [maha](#page-6-1).

#### Examples

```
# generate some fake data
nFeatures <- 1000
nSamples <- 50
fakeData <- matrix(rnorm(nFeatures*nSamples), nrow=nFeatures, ncol=nSamples)
fakeGroups <- sample(c(0,1), nSamples, replace=TRUE)
myContext <- list(dataset=fakeData, gps=fakeGroups)
# initialize population
n.individuals <- 200
n.features <- 9
y <- matrix(0, n.individuals, n.features)
for (i in 1:n.individuals) {
  y[i,] <- sample(1:nrow(fakeData), n.features)
}
# set up the genetic algorithm
my.ga <- GenAlg(y, selectionFitness, selectionMutate, myContext, 0.001, 0.75)
# advance one generation
my.ga <- newGeneration(my.ga)
```
<span id="page-6-1"></span>

maha *Compute the (squared) Mahalanobis distance between two groups of vectors*

## Description

The Mahalanobis distance between two groups of vectors

#### Usage

maha(data, groups, method = "mve")

## <span id="page-7-0"></span>Arguments

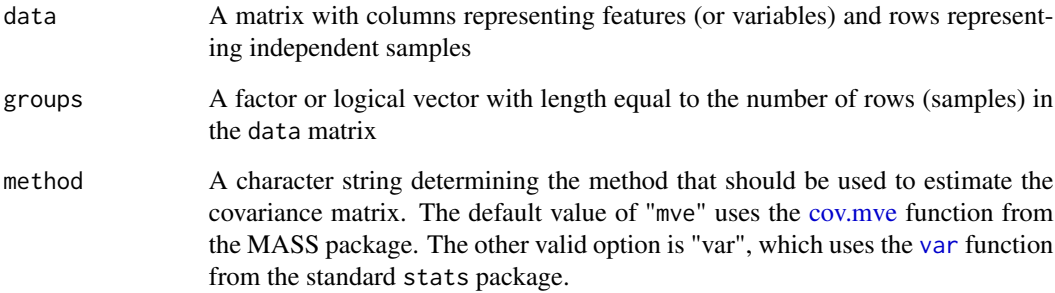

## Details

The Mahalanobis distance between two groups of vectors is the distance between their centers, computed in the equivalent of a principal component space that accounts for different variances.

## Value

Returns a numeric vector of length 1.

## Author(s)

Kevin R. Coombes <krc@silicovore.com>, P. Roebuck <proebuck@mdanderson.org>

## References

Mardia, K. V. and Kent, J. T. and Bibby, J. M. *Multivariate Analysis*. Academic Press, Reading, MA 1979, pp. 213–254.

#### See Also

[cov.mve](#page-0-0), [var](#page-0-0)

## Examples

```
nFeatures <- 40
nSamples <- 2*10
dataset <- matrix(rnorm(nSamples*nFeatures), ncol=nSamples)
groups <- factor(rep(c("A", "B"), each=10))
maha(dataset, groups)
```
<span id="page-8-0"></span>

## Description

Each row represents the performance of a rider in the 2009 Tour de France; the name and team of the rider are used as the row names. The four columns are the Cost (to include on a team in the Versus fantasy challenge), Scores (based on daily finishing position), JerseyBonus (for any days spent in one of the three main leader jerseys), and Total (the sum of Scores and JerseyBonus).

#### Usage

data(tourData09)

## Format

A data frame with 102 rows and 4 columns.

## Source

The data were collected in 2009 from the web site http://www.versus.com/tdfgames, which appears to no longer exist.

# <span id="page-9-0"></span>Index

```
∗ classes
    GenAlg-class, 4
∗ classif
    GenAlg-class, 4
∗ datasets
    gaTourResults, 2
    tourData09, 9
∗ multivariate
    maha, 7
∗ optimize
    GenAlg, 2
    GenAlg-class, 4
    GenAlg-tools, 6
as.data.frame,GenAlg-method
        (GenAlg-class), 4
as.matrix,GenAlg-method (GenAlg-class),
        4
cov.mve, 8
diversity (gaTourResults), 2
fitter (gaTourResults), 2
gaTourResults, 2
GenAlg, 2, 4–7
GenAlg-class, 4
GenAlg-tools, 6
maha, 3, 5, 7, 7
meanfit (gaTourResults), 2
newGeneration, 4
newGeneration (GenAlg), 2
popDiversity (GenAlg), 2
recurse (gaTourResults), 2
selectionFitness (GenAlg-tools), 6
```
selectionMutate *(*GenAlg-tools*)*, [6](#page-5-0) simpleMutate *(*GenAlg-tools*)*, [6](#page-5-0) summary,GenAlg-method *(*GenAlg-class*)*, [4](#page-3-0)

tourData09, [9](#page-8-0)

var, *[8](#page-7-0)*